**ORACLE** JD Edwards<br>EnterpriseOne

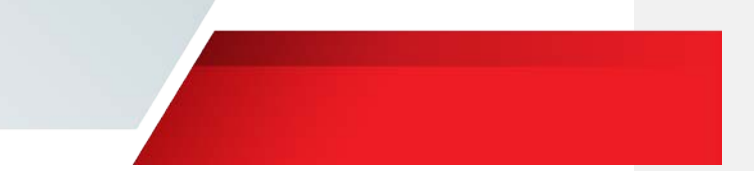

# JD Edwards UX One Frequently Asked Questions

## License Information

The exerpt below is from section 1.23 of the JD Edwards EnterpriseOne Licensing Information User Manual, and details Restricted Use Licenses:

*A license to each JD Edwards EnterpriseOne product containing EnterpriseOne Pages and/or EnterpriseOne Composite Application Framework layouts includes a restricted use license to JD Edwards EnterpriseOne One View Reporting Foundation, with use restricted to using the EnterpriseOne One View Watchlists and EnterpriseOne One View reports distributed by Oracle within EnterpriseOne Pages and EnterpriseOne Composite Application Framework layouts. However, a full use license to JD Edwards EnterpriseOne One View Reporting Foundation is required if customers wish to create new EnterpriseOne One View Watchlists or EnterpriseOne One View reports.*

*A license to each JD Edwards EnterpriseOne product containing EnterpriseOne Pages and/or EnterpriseOne Composite Application Framework layouts includes a restricted use license to all JD Edwards EnterpriseOne One View Reporting products other than EnterpriseOne One View Reporting Foundation, with use of each such EnterpriseOne One View Reporting product restricted to using analytics distributed by Oracle within EnterpriseOne Pages and EnterpriseOne Composite Application Framework layouts that use EnterpriseOne One View Reporting products to define data selection. However, a full use license to the applicable JD Edwards EnterpriseOne One View Reporting product(s) is required if customers wish to create new analytics using EnterpriseOne One View Reporting products.*

#### Restricted use license intention:

Our intention is to allow customers to use all functionality included in our UX One pages based on the users' license to the underlying functional products. This specifically includes license to use One View Watchlists and One View Reporting components that are included in delivered pages. In simple terms, you can use the One View Watchlists we deliver within pages, but you cannot create new One View Watchlists without a full use One View Reporting Foundation license. You can use the delivered analytics that are based on One View Reporting Applications, but you may not create new analytics based on a One View Reporting Application unless you have a full use license to One View Reporting for the module that includes that application. You may always create new analytics that are based on your licensed applications.

#### **Q:** Do I need a separate license to use Oracle delivered EnterpriseOne role-based pages?

- **A:** No. There is no separate license to use Oracle delivered EnterpriseOne role-based pages and the One View Watchlists and analytics on those pages. However, each Oracle delivered role-based landing page supports a specific functional product area. Users of these pages are required to be licensed to that functional product. For example, the Accounts Payable Manager rolebased page is built upon the application functionality within the Financials product. Therefore, users of the Accounts Payable Manager role-based page must be licensed to the JD Edwards EnterpriseOne Financials product.
- **Q:** Can I use One View Watchlists included on the Alert pane of an Oracle-delivered EnterpriseOne Page if I do not have a license to One View Reporting Foundation?

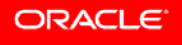

**ORACLE** JD Edwards EnterpriseOne

- **A:** Yes. You can use the One View Watchlists delivered by Oracle within EnterpriseOne Pages without a license to One View Reporting Foundation. These Oracle-delivered One View Watchlists include a restricted use license to One View Reporting Foundation that enables companies to use these Oracle-delivered One View Watchlists.
- **Q:** What capability is included with using a One View Watchlist delivered by Oracle on the Alert pane of an EnterpriseOne Page?
- **A:** Users may view and change the delivered One View Watchlist query selections to match their own business data. Users may also add the query and Watchlist to their own version of the application that is referenced on the Alert pane.
- **Q:** Can I create a new One View Watchlist if I do not have a full use license to One View Reporting Foundation?
- **A:** No. A full use license of One View Reporting Foundation is required to create new One View Watchlists.
- **Q:** I have licenses to both EnterpriseOne Financials and One View Reporting Foundation. Can I create additional One View Watchlists to add to the delivered role-based pages for the Credit Manager?
- **A:** Yes. Your license to One View Reporting Foundation gives you license to create, edit, and manage One View Watchlists, and your license to Financials gives you license to the Credit Manager UX One role-based pages.
- **Q:** Can I use the role-based analytics included on an Oracle-delivered EnterpriseOne Page if I do not have a license to the specific One View Reporting Applications?
- **A:** Yes. You can use the role-based analytics delivered by Oracle within EnterpriseOne Pages and CafeOne Layouts without a license to One View Reporting Foundation and One View Reporting Applications. These Oracle delivered role-based analytics include a restricted use license to One View Reporting Foundation and One View Reporting Applications that enables companies to use these Oracle-delivered analytics.
- **Q:** If an analytic on an Oracle-delivered EnterpriseOne Page is based on a One View Reporting Application for which I do not have a license, may I use that analytic?
- **A:** Yes, the Oracle delivered role-based analytics include a restricted use license to One View Reporting Applications that enables companies to use these Oracle-delivered analytics. You may change the processing options to match your business data, select a different delivered version of the One View Reporting Application, but you may not create new versions of the One View Reporting Application.
- **Q:** What capability is included with using analytics delivered by Oracle on an EnterpriseOne Page or CafeOne Layout?
- **A:** Users may view and change the delivered analytics query selections to match their own business data. Users may also change the version of the delivered Application upon which the analytic query selection is built.
- **Q:** Are the analytics delivered by Oracle within EnterpriseOne Pages and CafeOne Layouts part of the One View Reporting products?
- **A:** No. The Oracle-delivered analytics are included with the role-based EnterpriseOne Pages and not part of the One View Reporting products.
- **Q:** Are all of the analytics delivered by Oracle within EnterpriseOne Pages built on One View Reporting Applications?
- **A:** No. Some analytics retrieve data using a query over the underlying functional product applications for that EnterpriseOne Page. A license to those underlying functional product applications is required to use those delivered analytics.
- **Q:** Can I create a new analytic and add it to an EnterpriseOne page without a One View Reporting Foundation and One View Reporting license?
- **A:** Users may create their own analytics on EnterpriseOne pages if the query selection for the analytic is based on a product to which they are licensed. Creating analytics based on One View Reporting Applications will require the user to have a full use

<sup>2</sup> JD EDWARDS UX ONE FAQ (JULY 2018)

**ORACLE** JD Edwards EnterpriseOne

> license to One View Reporting Foundation and the specific One View Reporting product. Creating analytics based on other licensed applications will require the user to have a license to those application products. For example, creating analytics based on an Accounts Payable application will require the user to have a full license to the JD Edwards Financials product.

- **Q:** Can I create a new One View report and add it to an EnterpriseOne Page without a full license to One View Reporting Foundation?
- **A:** No. The restricted use license included with Oracle-delivered EnterpriseOne Pages does not allow you to create new One View reports. A full use license to One View Reporting Foundation would be required to create new One View Reports.

The exerpt below is from section 1.27 of the JD Edwards EnterpriseOne Licensing Information User Manual, and details ADF Applications Restricted Use:

*Oracle supports user development of web applications for JD Edwards EnterpriseOne using Oracle Application Development Framework (ADF). These applications are referred to as EnterpriseOne ADF applications. JD Edwards (JDE) EnterpriseOne includes Oracle-developed ADF applications which users can deploy and run without changes, and which customers can also customize or modify.*

*Subject to users having a then-current Oracle support plan covering EnterpriseOne and Oracle's then-current support policies and terms,*

- *(a) Oracle will provide users with support and maintenance for unmodified EnterpriseOne ADF applications as provided by Oracle and Oracle Application Interface Services (AIS) Java Client APIs; and*
- *(b) Oracle will provide users with support and maintenance for user development of new EnterpriseOne ADF applications and customization of Oracle-provided EnterpriseOne ADF applications using Oracle AIS Java Client APIs, provided the following applies:*
	- *Development and customization must utilize JDE ADF Helpers utilities and Oracle ADF Task Flows.*
	- *Support of new and customized EnterpriseOne ADF applications is limited to support of Oracle AIS Java Client APIs. Oracle does not provide support for the logic in new and customized EnterpriseOne ADF applications developed by a user, or for any new or customized EnterpriseOne ADF applications developed using APIs other than Oracle AIS Java Client APIs.*

### Minimum Technical Requirements

- **Q:** What JD Edwards release is required to use delivered UX One role-based Pages with One View Watchlist and analytic content?
- **A:** Delivered role-based UX One Page content is available for JD Edwards EnterpriseOne Applications Release 9.2. The minimum JD Edwards EnterpriseOne Tools release required is 9.2.1.2.
- **Q:** Can I use JD Edwards UX One features if I am not on Applications Release 9.2?
- **A:** Customers on JD Edwards EnterpriseOne Applications Release 9.0 or 9.1 and Tools Release 9.2.1.2 can leverage the Tools features used to create UX One role-based content to create their own content.

3 JD EDWARDS UX ONE FAQ (JULY 2018)

ORACLE<sup>®</sup> JD Edwards<br>EnterpriseOne

The following table lists the minimum Tools release required for the delivered UX One features:

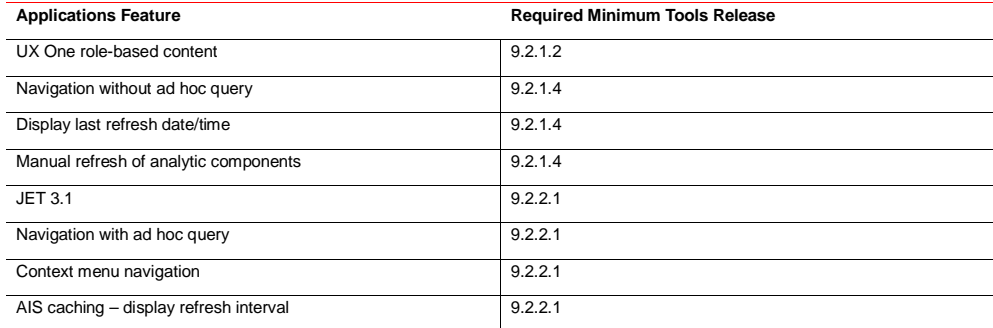

#### Resources

**Q:** Where can I find other supporting resources for UX One?

A: You can find documentation, tutorials, videos, and other supporting resources on the [UX One Resource page](http://docs.oracle.com/cd/E84502_01/learnjde/application_92x.html?8) on LearnJDE.

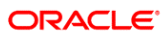

**Oracle Corporation, World Headquarters Worldwide Inquiries** 500 Oracle Parkway Phone: +1.650.506.7000 Redwood Shores, CA 94065, USA

CONNECT WITH US

blogs.oracle.com/oracle facebook.com/oracle Ŧ twitter.com/oracle v oracle.com $\bullet$ 

# Integrated Cloud Applications & Platform Services

Copyright © 2018, Oracle and/or its affiliates. All rights reserved. This document is provided for information purposes only, and the contents hereof are subject to change without notice. This document is not warranted to

Oracle and Java are registered trademarks of Oracle and/or its affiliates. Other names may be trademarks of their respective owners.

Intel and Intel Xeon are trademarks or registered trademarks of Intel Corporation. All SPARC trademarks are used under license and<br>are trademarks or registered trademarks of SPARC International, Inc. AMD, Opteron, the AMD